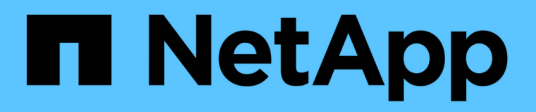

# **Estructura de la CLI**

SANtricity commands

NetApp March 22, 2024

This PDF was generated from https://docs.netapp.com/es-es/e-series-cli/get-started/structure-of-a-clicommand.html on March 22, 2024. Always check docs.netapp.com for the latest.

# **Tabla de contenidos**

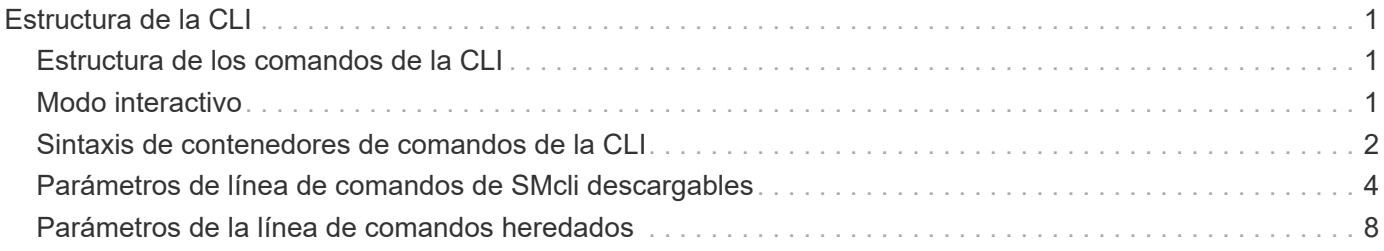

# <span id="page-2-0"></span>**Estructura de la CLI**

# <span id="page-2-1"></span>**Estructura de los comandos de la CLI**

Los comandos de la CLI tienen la forma de un contenedor de comando con elementos integrados. Un comando de la CLI se compone de los siguientes elementos:

- Un contenedor de comando identificado por el término SMcli
- El identificador de la cabina de almacenamiento
- Terminales en los que se define la operación que se realizará
- Comandos de script

El contenedor de comando de la CLI es un shell que identifica las controladoras de la cabina de almacenamiento, incrusta terminales operativos, incrusta comandos de script y traslada estos valores al motor de scripts.

Todos los comandos de la CLI presentan la siguiente estructura:

SMcli \*storageArray terminal script-commands\*;

- SMcli invoca la interfaz de línea de comandos.
- storageArray Es el nombre o la dirección IP de la cabina de almacenamiento.
- terminal Es un valor de la CLI que define el entorno y el propósito del comando.
- script-commands son uno o más comandos de script o el nombre de un archivo de script que contiene comandos de script. (Los comandos de script configuran y gestionan la cabina de almacenamiento.)

Si introduce una información incompleta o imprecisa SMcli cadena que no tiene la sintaxis, los nombres de parámetros, las opciones o los terminales correctos, el motor de scripts devuelve información de uso.

# <span id="page-2-2"></span>**Modo interactivo**

Si introduce SMcli Y el nombre de una cabina de almacenamiento, pero no especifica parámetros de interfaz de línea de comandos, comandos de script ni un archivo de script, la interfaz de línea de comandos se ejecuta en modo interactivo. El modo interactivo permite ejecutar comandos individuales sin colocar el prefijo para los comandos SMcli.

En el modo interactivo, se puede introducir un solo comando, ver los resultados e introducir el siguiente comando sin escribir el completo SMcli cadena. El modo interactivo es útil para determinar errores de configuración y probar cambios de configuración rápidamente.

Para finalizar una sesión en modo interactivo, se debe escribir el comando específico del sistema operativo. Para Linux, esta combinación de teclas es **Control-D**. Para Windows, esta combinación de teclas es **Control-Z + ENTRAR**.

# <span id="page-3-0"></span>**Sintaxis de contenedores de comandos de la CLI**

En esta sección, se muestra una lista de las formas de sintaxis generales de los contenedores de los comandos de la CLI. En la siguiente tabla, se enumeran las convenciones que se usan en la sintaxis de contenedores de los comandos de la CLI.

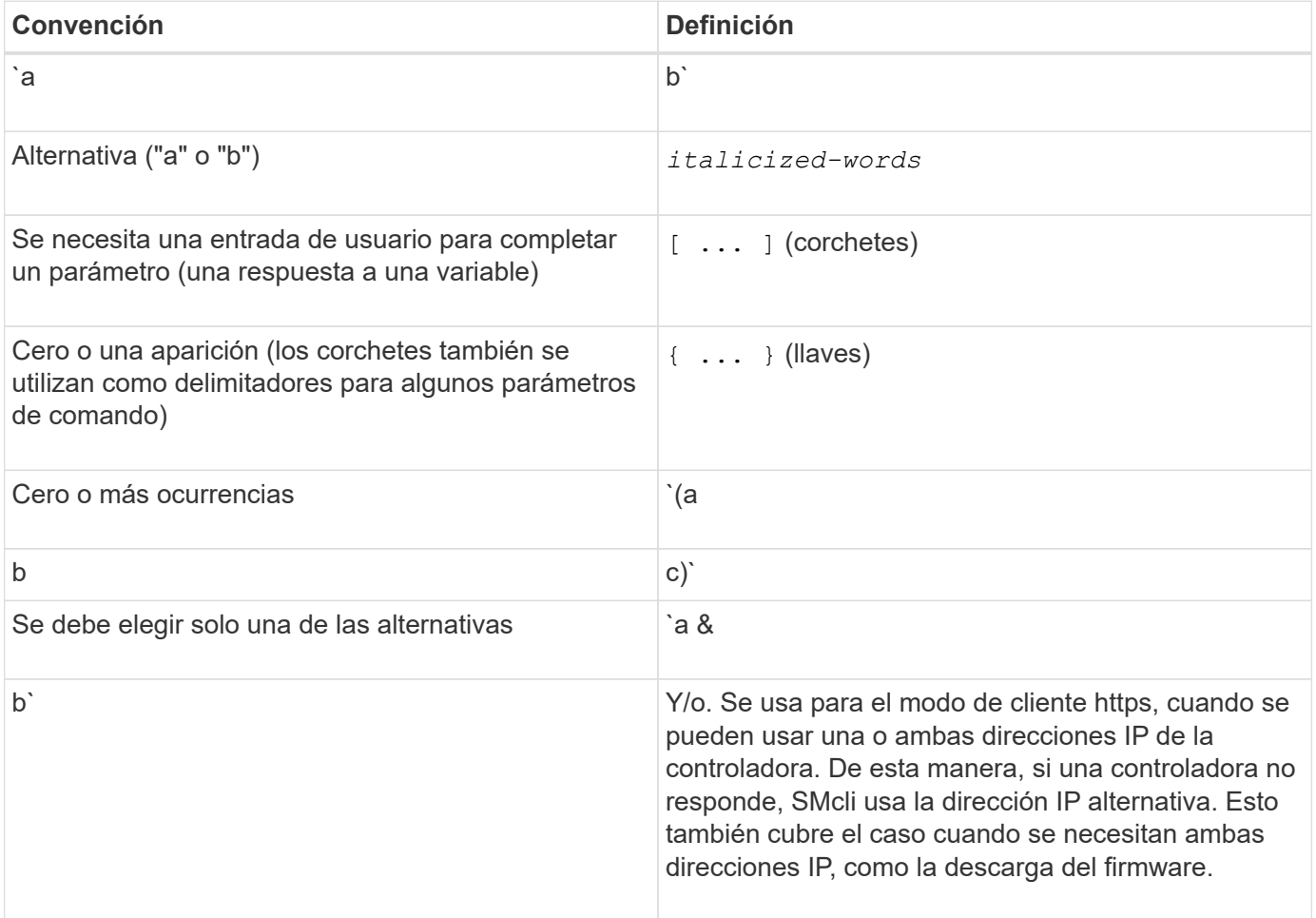

Para ejecutar todos los comandos de la CLI, es preciso tener privilegios de administrador. Algunos comandos de la CLI se ejecutan sin los privilegios de administrador. No obstante, muchos comandos no se ejecutarán. Si el comando CLI no se ejecuta porque no tiene los privilegios adecuados, CLI muestra el código de salida 12.

### **Ejemplo del modo de cliente https**

Los siguientes ejemplos muestran el https parámetros de las líneas de comandos en el modo de cliente descritos en [Parámetros de la línea de comandos](#page-9-0).

```
SMcli (Controller A host-name-or-IP-address&|
Controller B host-name-or-IP-address) -u username -p password -c
"commands;" [-clientType (auto | https | symbol)]
```
 $\left(\mathsf{i}\right)$ 

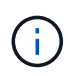

Si no especifica un clientType, pero incluya el -u y la username variable, el sistema usará cualquiera de los dos https o. symbol modo cliente, el que esté disponible.

### **Ejemplos del modo de cliente symbol**

Los siguientes ejemplos muestran el symbol parámetros de las líneas de comandos en el modo de cliente descritos en [Parámetros de la línea de comandos](#page-9-0).

```
SMcli **-a** **email:** email-address [host-name-or-IP-address1 [host-
name-or-IP-address2]] [**-n** storage-system-name | **-w** wwID | **-h**
host-name] [**-I** information-to-include] [**-q** frequency] [**-S**]
```
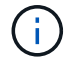

La -a La cabina de almacenamiento E2800 o E5700 no admite la opción de línea de comandos.

```
SMcli **-x** **email:** email-address [host-name-or-IP-address1 [host-
name-or-IP-address2]] [**-n** storage-system-name | **-w** wwID | **-h**
host-name] [**-S**]
```
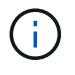

La -x La cabina de almacenamiento E2800 o E5700 no admite la opción de línea de comandos.

```
SMcli (**-a** | **-x**) **trap:** community, host-name-or-IP-address
[host-name-or-IP-address1 [host-name-or-IP-address2]] [**-n** storage-
system-name | **-w** wwID | **-h** host-name] [**-S**]
```
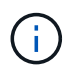

La -a y.. -x La cabina de almacenamiento E2800 o E5700 no admite opciones de línea de comandos.

SMcli \*\*-d\*\* [\*\*-w\*\*] [\*\*-i\*\*] [\*\*-s\*\*] [\*\*-v\*\*] [\*\*-S\*\*]

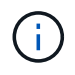

La -s La cabina de almacenamiento E2800 o E5700 no admite la opción de línea de comandos.

```
SMcli host-name-or-IP-address **-F** email-address [**-g**
contactInfoFile] [**-S**]
```
SMcli \*\*-A\*\* [host-name-or-IP-address [host-name-or-IP-address]] [\*\*-S\*\*]

SMcli \*\*-X \*\*(\*\*-n\*\* storage-system-name | \*\*-w\*\* wwID | \*\*-h\*\* host-name)

 $SMcli$  \*\*-?\*\*

## <span id="page-5-0"></span>**Parámetros de línea de comandos de SMcli descargables**

#### **11.60 y nuevos parámetros de línea de comandos de SMcli descargables**

La versión de SANtricity OS 11.60 incluye la capacidad de descargar e instalar la versión de la CLI basada en http (también conocida como "CLI segura" o SMcli) directamente a través del System Manager de SANtricity. Esta versión descargable de SMcli está disponible en EF600, EF300, E5700, EF570, E2800, Y las controladoras EF280. Para descargar la SMcli dentro del Administrador del sistema SANtricity, seleccione **Configuración** > **sistema** y **Complementos** > **interfaz de línea de comandos** .

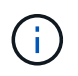

Debe haber disponible un entorno Java Runtime Environment (JRE), versión 8 y superior en el sistema de administración en el que planea ejecutar los comandos de la CLI.

Como en las versiones anteriores de SMcli, la SMcli descargable a través de System Manager de SANtricity tiene un conjunto único de parámetros. Para obtener información sobre el uso de parámetros de línea de comandos para SANtricity OS 11.53 y versiones anteriores, consulte [Parámetros de la línea de comandos](https://docs.netapp.com/es-es/e-series-cli/get-started/get-started/command-line-parameters.html) [heredados](https://docs.netapp.com/es-es/e-series-cli/get-started/get-started/command-line-parameters.html)

#### **Autenticación multifactor**

Si SAML (lenguaje de marcado de aserción de seguridad) está habilitado, solo se pueden usar tokens de acceso con la CLI. Si SAML no está habilitado, se pueden utilizar el nombre de usuario/contraseña o los tokens de acceso. Los tokens de acceso pueden generarse mediante el Administrador del sistema SANtricity.

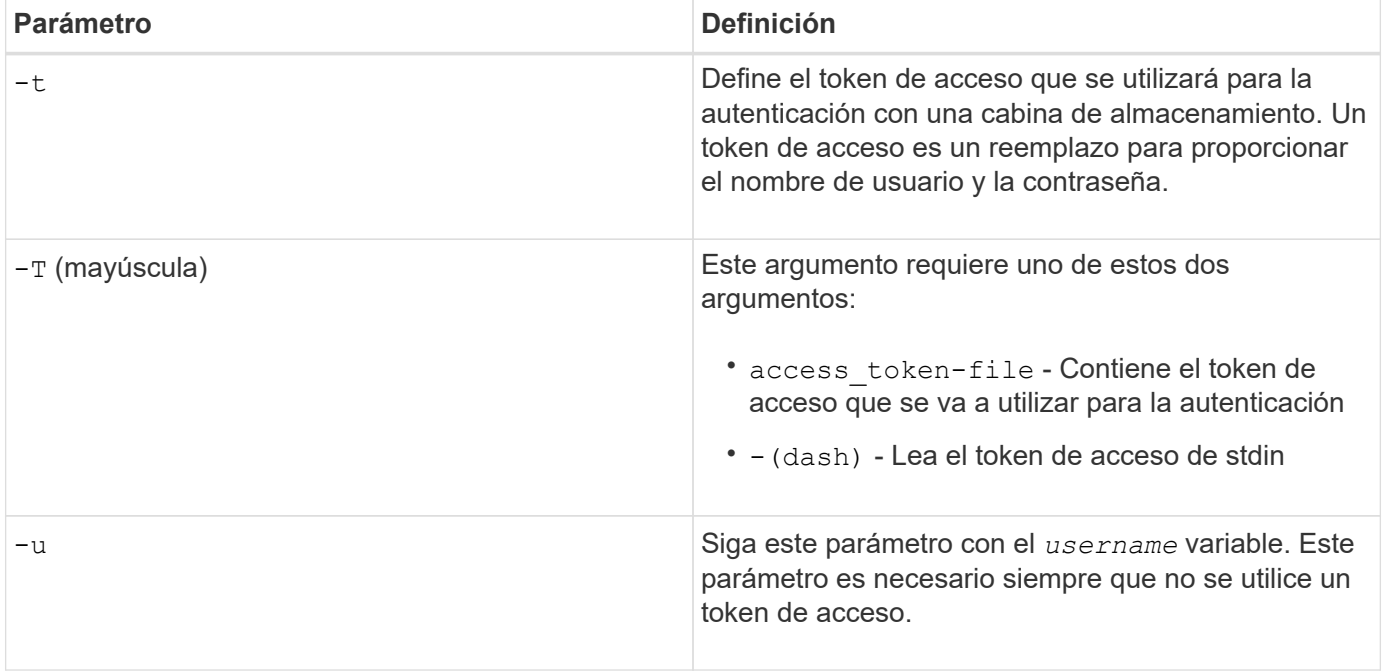

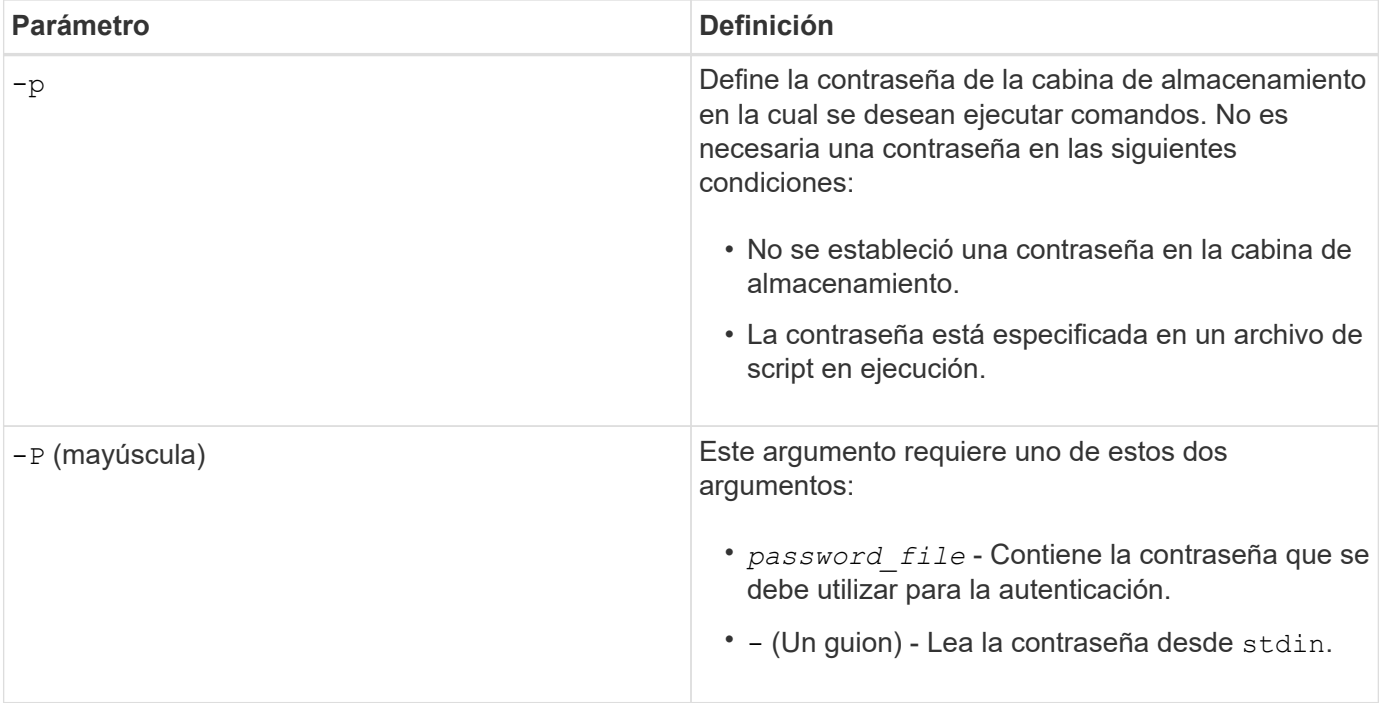

### **Parámetros generales de la línea de comandos del modo https**

La SMcli descargable solo admite el modo https. Los siguientes son parámetros de la línea de comandos más utilizados para el modo https.

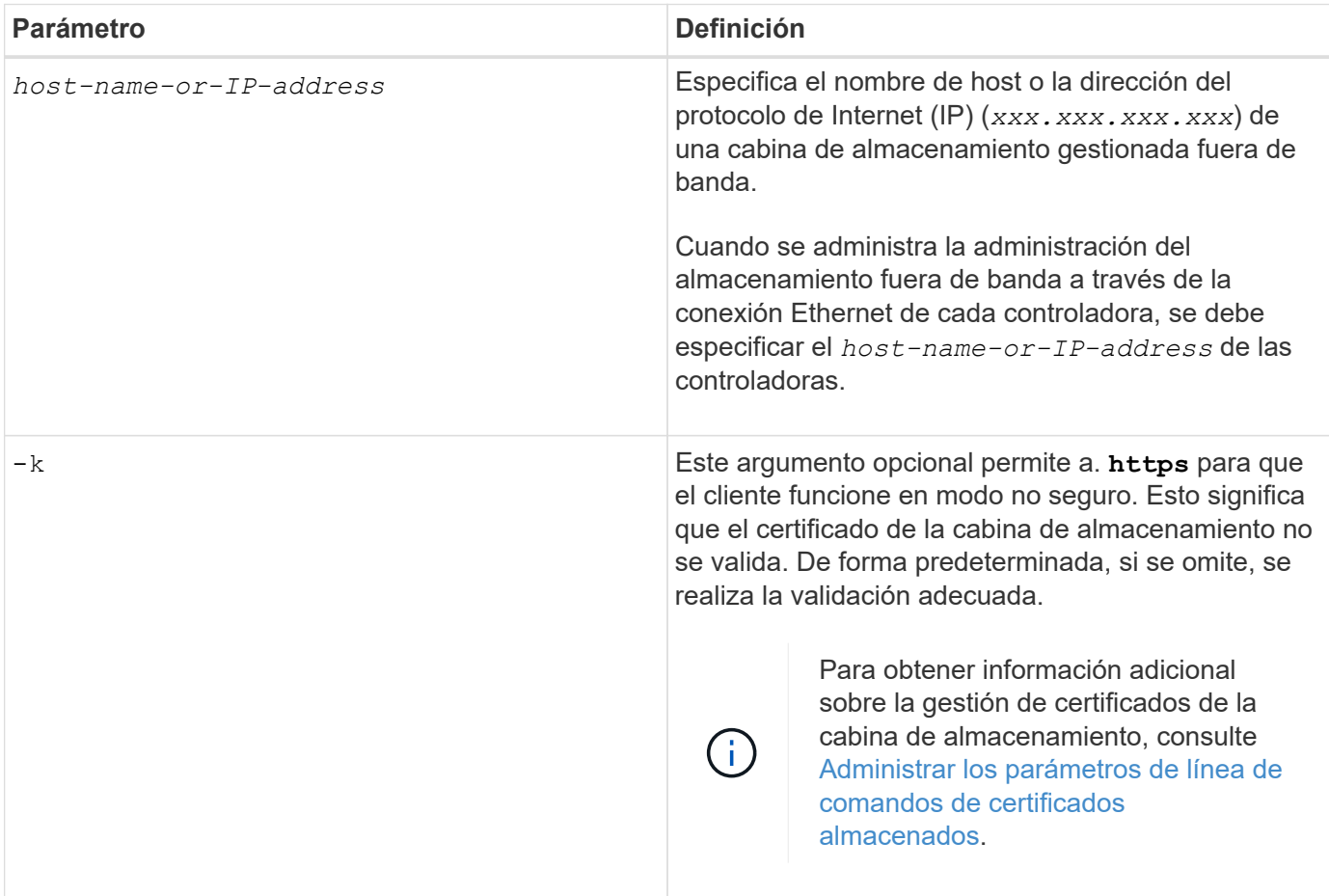

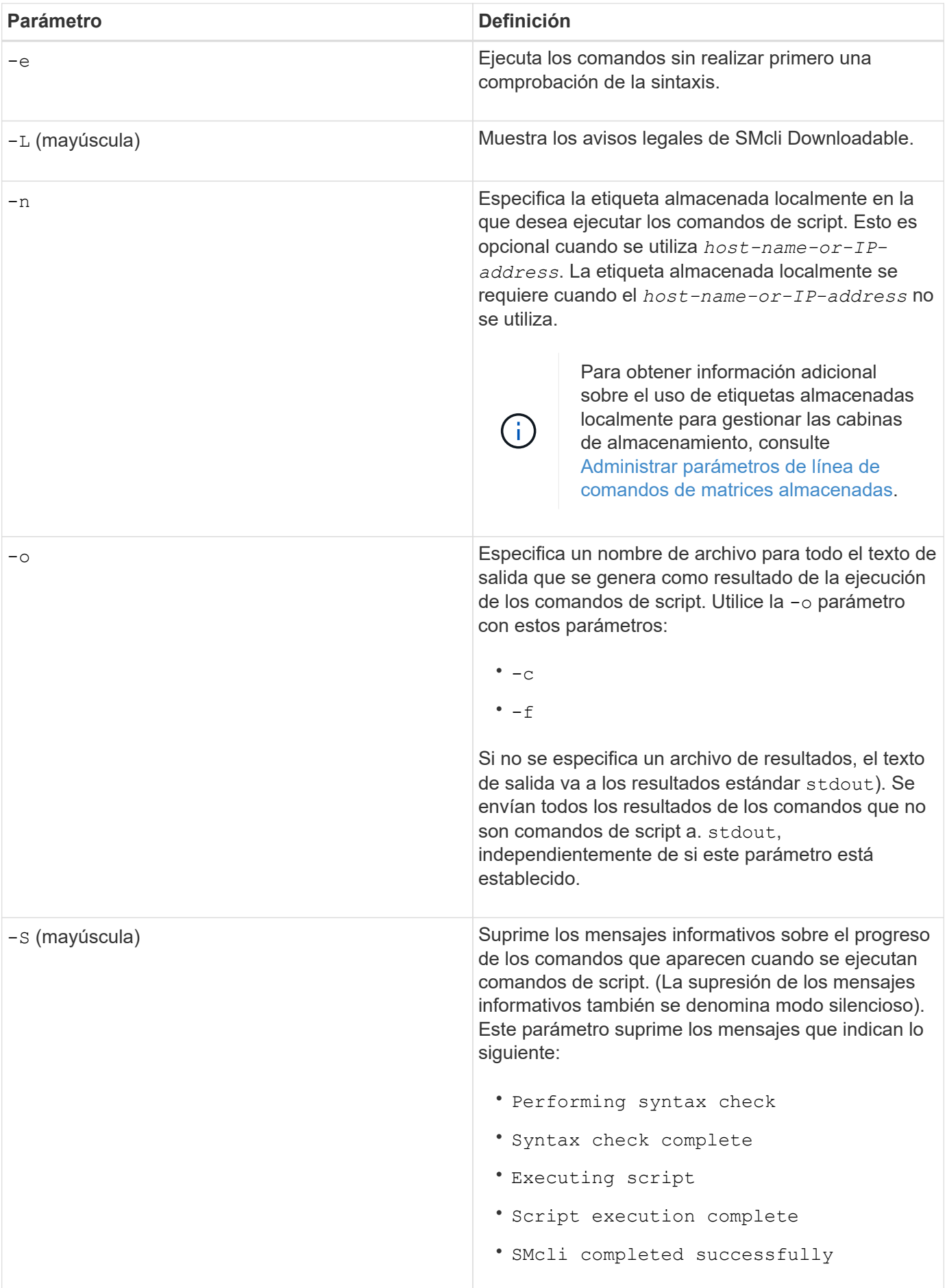

![](_page_8_Picture_158.jpeg)

#### **Gestión de las cabinas almacenadas**

Los siguientes parámetros de línea de comandos permiten gestionar cabinas almacenadas a través de la etiqueta almacenada localmente.

![](_page_8_Picture_3.jpeg)

Es posible que la etiqueta almacenada localmente no coincida con el nombre real de la cabina de almacenamiento que se muestra en SANtricity System Manager.

![](_page_8_Picture_159.jpeg)

![](_page_8_Picture_160.jpeg)

![](_page_9_Picture_158.jpeg)

# <span id="page-9-0"></span>**Parámetros de la línea de comandos heredados**

## **11.53 y parámetros de línea de comandos más antiguos**

El sistema operativo SANtricity versión 11.40 introdujo, en las controladoras E2800 y E5700 con servicios web integrados, la capacidad para interactuar en la línea de comandos con un protocolo HTTPS seguro. De forma opcional, estas controladoras pueden utilizar el protocolo Symbol para interacciones en la línea de comandos. El protocolo Symbol es el único admitido por las controladoras E2700 y E5600. A fin de conservar los scripts existentes y minimizar el tiempo de transición, la gramática y las opciones de la CLI se conservan en la mayor medida posible. No obstante, existen algunas diferencias en las funcionalidades de las controladoras E2800 y E5700 con respecto a la seguridad, la autenticación, AutoSupport y la mensajería de alertas por las cuales cierta gramática de la CLI se torna obsoleta para dichas controladoras. Sin embargo, en algunos casos, la gramática solo es obsoleta en E2800 o E5700 cuando se utiliza el protocolo https nuevo.

Para los nuevos parámetros que solo se aplican a la **https** Tipo de cliente, se sigue que también se aplican solo a las controladoras E2800 o E5700.

![](_page_10_Picture_166.jpeg)

### **Parámetros de línea de comandos que solo se aplican a las controladoras E2700 o E5600**

Dado que las controladoras E2700 y E5600 no cuentan con funcionalidades de gestión de alerta integradas, estos parámetros de línea de comandos son aplicables. No lo son en las controladoras E2800 o E5700.

![](_page_11_Picture_133.jpeg)

![](_page_12_Picture_155.jpeg)

### **Parámetros de línea de comandos que se aplican a todas las controladoras que se ejecutan con el tipo de cliente symbol**

![](_page_12_Picture_156.jpeg)

### **Parámetros de línea de comandos aplicables a todas las controladoras y todos los tipos de cliente**

![](_page_13_Picture_173.jpeg)

![](_page_14_Picture_177.jpeg)

![](_page_15_Picture_130.jpeg)

![](_page_16_Picture_93.jpeg)

![](_page_17_Picture_157.jpeg)

![](_page_18_Picture_163.jpeg)

![](_page_19_Picture_26.jpeg)

#### **Información de copyright**

Copyright © 2024 NetApp, Inc. Todos los derechos reservados. Imprimido en EE. UU. No se puede reproducir este documento protegido por copyright ni parte del mismo de ninguna forma ni por ningún medio (gráfico, electrónico o mecánico, incluidas fotocopias, grabaciones o almacenamiento en un sistema de recuperación electrónico) sin la autorización previa y por escrito del propietario del copyright.

El software derivado del material de NetApp con copyright está sujeto a la siguiente licencia y exención de responsabilidad:

ESTE SOFTWARE LO PROPORCIONA NETAPP «TAL CUAL» Y SIN NINGUNA GARANTÍA EXPRESA O IMPLÍCITA, INCLUYENDO, SIN LIMITAR, LAS GARANTÍAS IMPLÍCITAS DE COMERCIALIZACIÓN O IDONEIDAD PARA UN FIN CONCRETO, CUYA RESPONSABILIDAD QUEDA EXIMIDA POR EL PRESENTE DOCUMENTO. EN NINGÚN CASO NETAPP SERÁ RESPONSABLE DE NINGÚN DAÑO DIRECTO, INDIRECTO, ESPECIAL, EJEMPLAR O RESULTANTE (INCLUYENDO, ENTRE OTROS, LA OBTENCIÓN DE BIENES O SERVICIOS SUSTITUTIVOS, PÉRDIDA DE USO, DE DATOS O DE BENEFICIOS, O INTERRUPCIÓN DE LA ACTIVIDAD EMPRESARIAL) CUALQUIERA SEA EL MODO EN EL QUE SE PRODUJERON Y LA TEORÍA DE RESPONSABILIDAD QUE SE APLIQUE, YA SEA EN CONTRATO, RESPONSABILIDAD OBJETIVA O AGRAVIO (INCLUIDA LA NEGLIGENCIA U OTRO TIPO), QUE SURJAN DE ALGÚN MODO DEL USO DE ESTE SOFTWARE, INCLUSO SI HUBIEREN SIDO ADVERTIDOS DE LA POSIBILIDAD DE TALES DAÑOS.

NetApp se reserva el derecho de modificar cualquiera de los productos aquí descritos en cualquier momento y sin aviso previo. NetApp no asume ningún tipo de responsabilidad que surja del uso de los productos aquí descritos, excepto aquello expresamente acordado por escrito por parte de NetApp. El uso o adquisición de este producto no lleva implícita ninguna licencia con derechos de patente, de marcas comerciales o cualquier otro derecho de propiedad intelectual de NetApp.

Es posible que el producto que se describe en este manual esté protegido por una o más patentes de EE. UU., patentes extranjeras o solicitudes pendientes.

LEYENDA DE DERECHOS LIMITADOS: el uso, la copia o la divulgación por parte del gobierno están sujetos a las restricciones establecidas en el subpárrafo (b)(3) de los derechos de datos técnicos y productos no comerciales de DFARS 252.227-7013 (FEB de 2014) y FAR 52.227-19 (DIC de 2007).

Los datos aquí contenidos pertenecen a un producto comercial o servicio comercial (como se define en FAR 2.101) y son propiedad de NetApp, Inc. Todos los datos técnicos y el software informático de NetApp que se proporcionan en este Acuerdo tienen una naturaleza comercial y se han desarrollado exclusivamente con fondos privados. El Gobierno de EE. UU. tiene una licencia limitada, irrevocable, no exclusiva, no transferible, no sublicenciable y de alcance mundial para utilizar los Datos en relación con el contrato del Gobierno de los Estados Unidos bajo el cual se proporcionaron los Datos. Excepto que aquí se disponga lo contrario, los Datos no se pueden utilizar, desvelar, reproducir, modificar, interpretar o mostrar sin la previa aprobación por escrito de NetApp, Inc. Los derechos de licencia del Gobierno de los Estados Unidos de América y su Departamento de Defensa se limitan a los derechos identificados en la cláusula 252.227-7015(b) de la sección DFARS (FEB de 2014).

#### **Información de la marca comercial**

NETAPP, el logotipo de NETAPP y las marcas que constan en <http://www.netapp.com/TM>son marcas comerciales de NetApp, Inc. El resto de nombres de empresa y de producto pueden ser marcas comerciales de sus respectivos propietarios.